, tushu007.com << CorelDRAW X4 >>

<< CorelDRAW X4 >>

- 13 ISBN 9787115212498
- 10 ISBN 711521249X

出版时间:2009-10

页数:426

PDF

更多资源请访问:http://www.tushu007.com

 $\frac{d}{d\lambda}$ 

<< CorelDRAW X4 >>

### << CorelDRAW X4 >>

 $\emph{CorelDRAW X4}$ 

#### CorelDRAW X4

CorelDRAW X4 CorelDRAW CorelDRAW X4

 $CorelDRAW X4$ 

 $CIS$ 

 $23$  30  $30$ CorelDRAW X4 CorelDRAW X4

志制作、工业产品外观设计、灯箱广告实景模拟、珠宝首饰造型设计、包装设计、POP广告设计、室

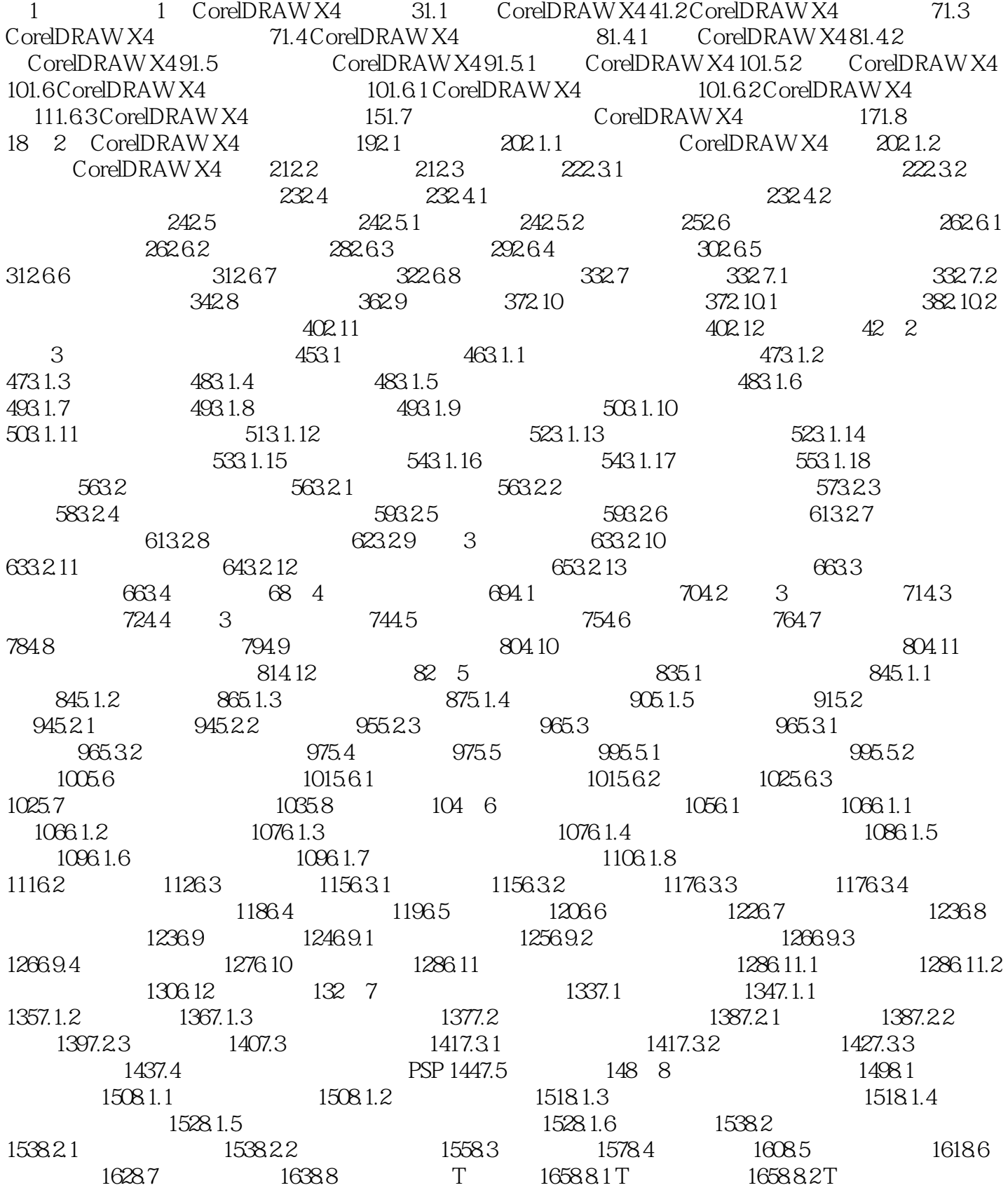

# << CorelDRAW X4 >>

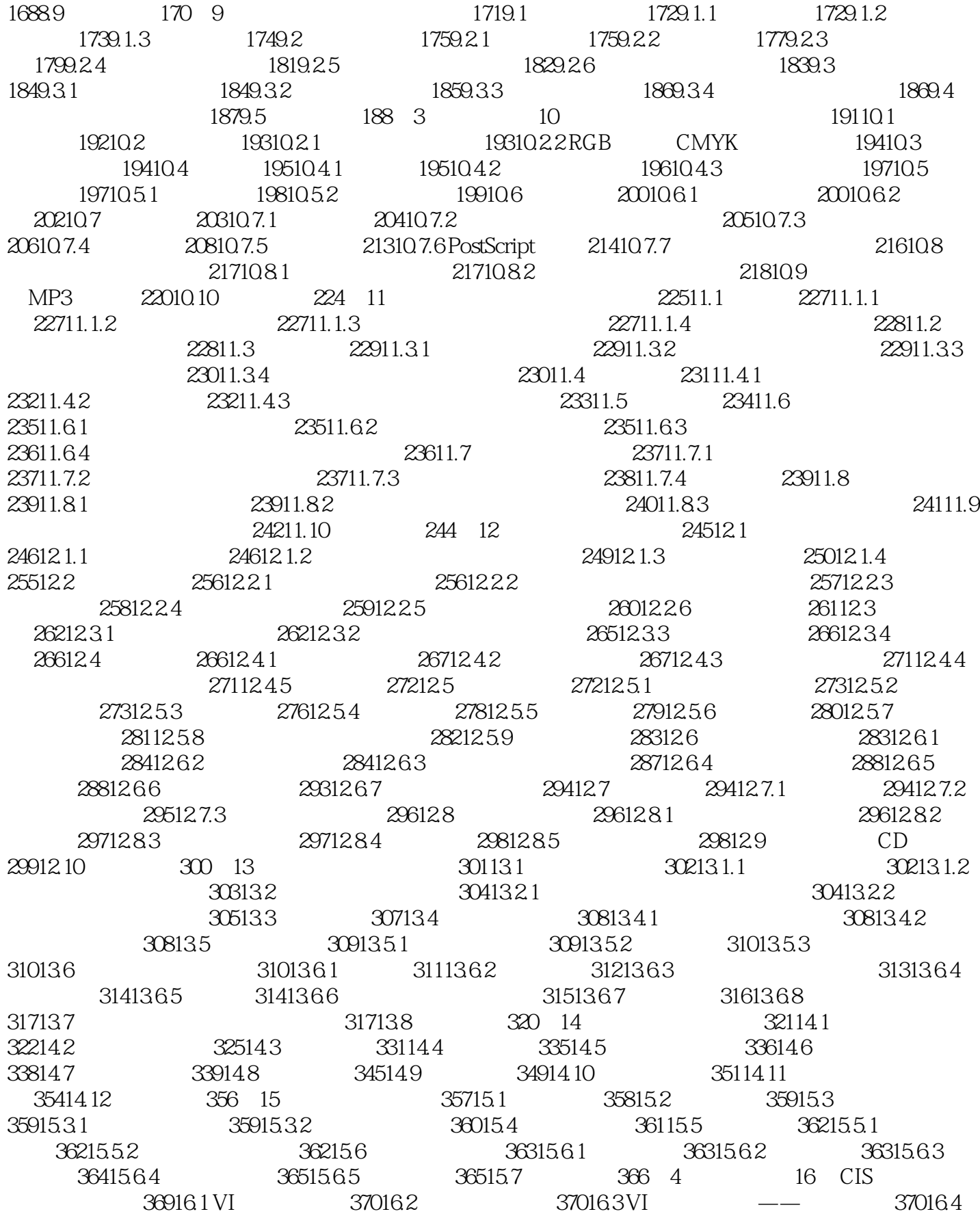

# << CorelDRAW X4 >>

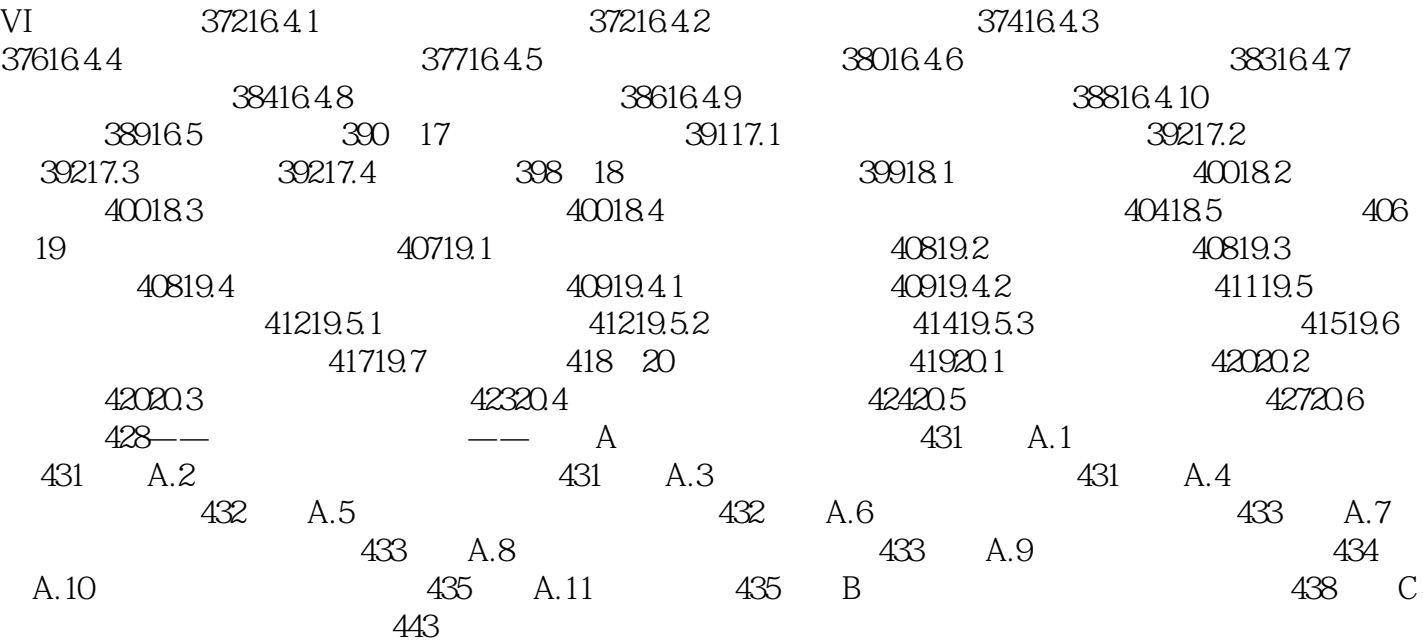

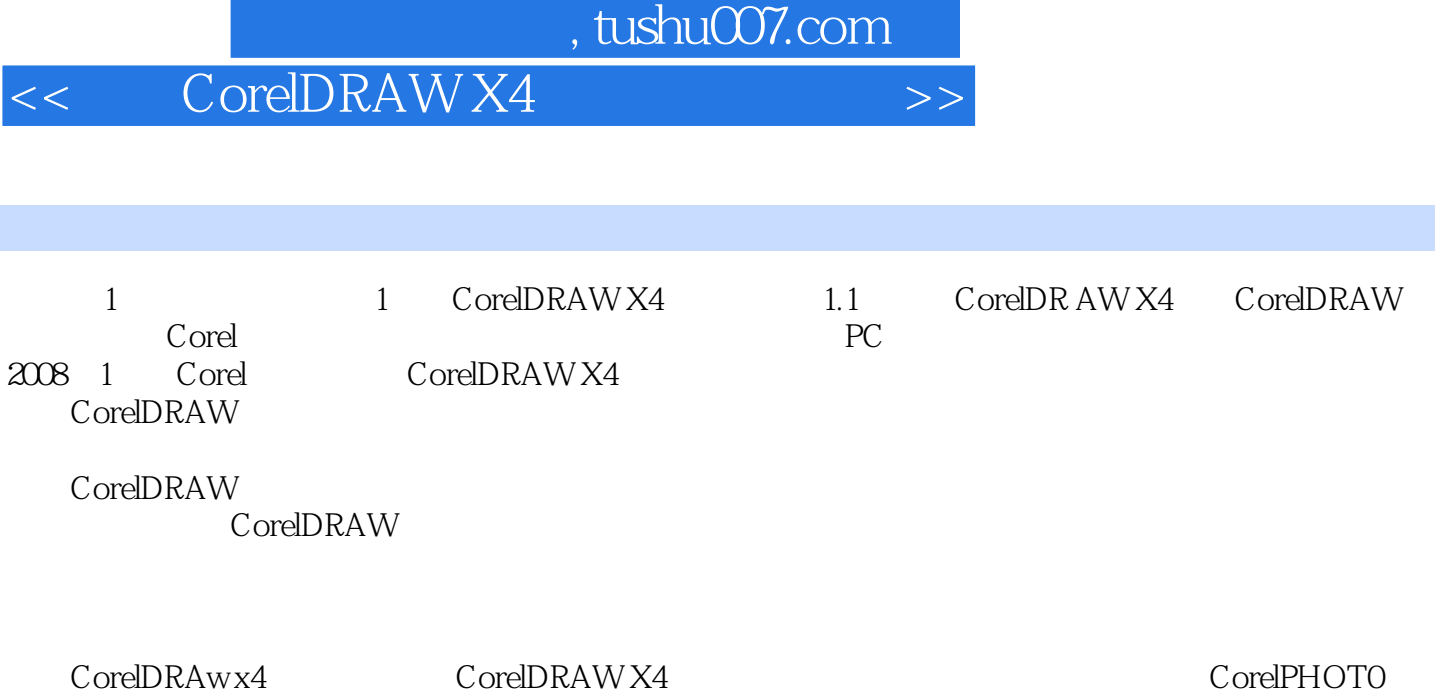

PAINT X4 Corel PowerTRACE X4 Corel CAPTURE X4

# << CorelDRAW X4 >>

 $\frac{4}{\pi}$  6  $\frac{4}{\pi}$  $\text{coreIDRAW x4}$  $\sc{coreIDRAW}$   $\sc{DVD}$ CorelDRAW X4 295 25  $\text{coreIDRAW} \xspace \text{coreIDRAW} \xspace \text{coreIDRAW} \xspace$  $C$ orelDRAW X4  $\overline{30}$ 

 $corelDRAwx4$ 

23

# << CorelDRAW X4 >>

本站所提供下载的PDF图书仅提供预览和简介,请支持正版图书。

更多资源请访问:http://www.tushu007.com